Alexander Schill, Stefan Urbansky, Iris Braun

# **TeleTeaching – Brücke zwischen Lehrenden und Lernenden 0 Abstract**

An der Fakultät Informatik der TU Dresden wurde mit JaTeK ein sehr flexibles TeleTeaching-Werkzeug entwickelt. Neben den Grundzügen dieses Werkzeuges sollen die durch diese Technologie geschlagenen Brücken aufgezeigt werden. Ausgehend von den Brücken zwischen verschiedenen Standorten durch Online-Vorlesungen und Online-Kurse werden Brücken zum lebenslangen Lernen mittels berufsbegleitender Weiterbildung dargelegt. Durch die erfolgreiche Zusammenarbeit von Informatikern, Pädagogen und Medizinern wurde eine Brücke zwischen unterschiedlichen Fachrichtungen gebaut. Schließlich werden die erzielten Forschungsergebnisse durch eine Brücke in die Wirtschaft nachhaltig gesichert.

#### **1 Einleitung**

Unsere heutige Zeit ist geprägt von einem enormen Zuwachs an Wissen und damit verbunden einer immer kürzeren Halbwertszeit von Wissen. Die universitäre Ausbildung entwickelt sich immer mehr zu einer Durchgangsstation im Prozess des lebenslangen Lernens. Um dieser Situation gerecht zu werden ist es notwendig geworden, neue Konzepte der Wissensvermittlung zu erproben. Die rasante Entwicklung und die vielseitigen technischen Möglichkeiten des Internet bieten dafür neuartige Hilfsmittel. Am Institut für Systemarchitektur (Fakultät Informatik der TU Dresden) ist mit JaTeK ("Java based TeleTeaching Kit") ein technisches Hilfsmittel entstanden, um internetbasiertes e-Learning praktisch einsetzen zu können.

Seite 2 von 9

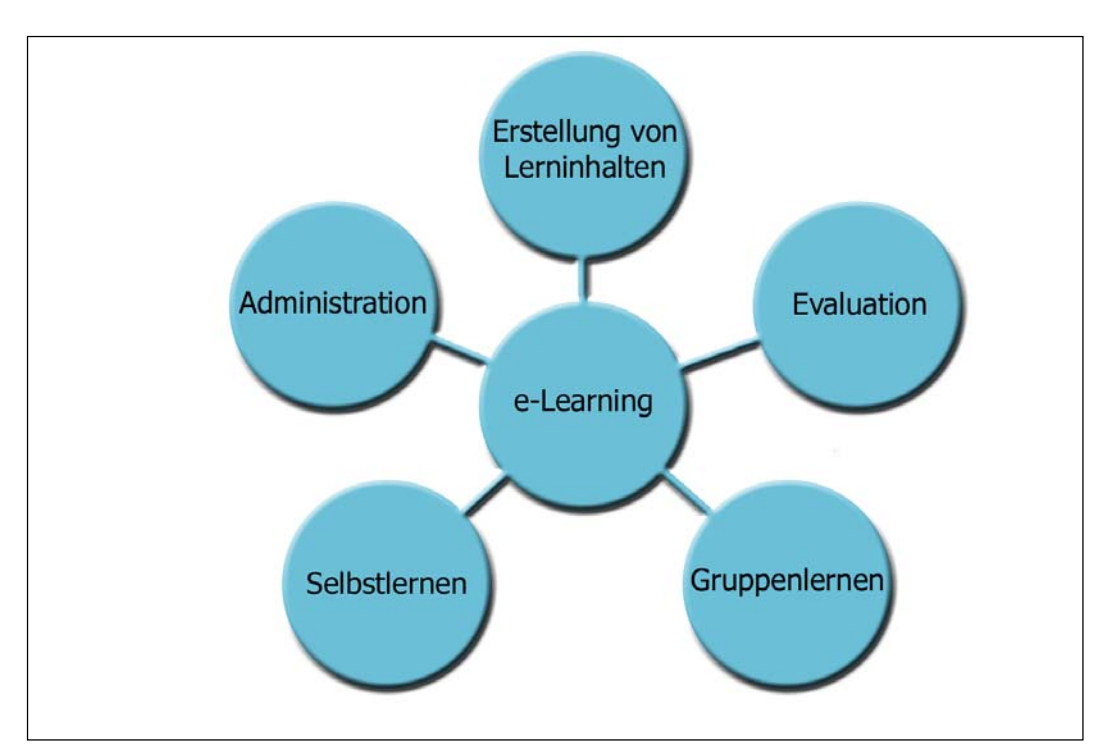

**Abbildung 1 E-Learning ist geprägt durch eine Reihe von Prozessen** 

E-Learning besteht grundsätzlich aus einer Reihe von unterschiedlich gearteten Prozessen (siehe Abbildung 1). Autoren befassen sich mit der Erstellung von Lerninhalten und der Komposition zu Online-Kursen. Anhand von Evaluationen können sie ihre Materialien einer Qualitätskontrolle unterziehen. Heutige e-Learning-Systeme bieten dem Lernenden die Möglichkeit, zwischen Selbst- und Gruppenlernen zu wählen. Die Aufgabe der Administratoren beinhaltet zum einen die Wartung des technischen Systems und zum anderen die Verwaltung der verschiedenen Nutzergruppen. Diese vielschichtigen Prozesse konnten in die einfach zu handhabende Anwendung JaTeK integriert werden. Durch das zeit- und ortsunabhängige Arbeiten bekommt das TeleTeaching eine wichtige Brückenfunktion zwischen verschiedenen Anwendergruppen.

## **2 Die universelle Lernplattform JaTeK**

Die Entwicklung des JaTeK-Systems begann im Jahr 1996 mit dem Projekt "TeleTeaching Dresden-Freiberg". Dabei entstanden in Zusammenarbeit mit der Bergakademie Freiberg zahlreiche Kurse, die mittels HTML-Seiten und Webbrowser visualisiert wurden. In dem Folgeprojekt "JaTeK" wurde die Lernumgebung durch eine Autorenumgebung komplettiert, die es ermöglicht mit einem einfachen Editor die Lerninhalte zu erstellen. Dazu wird den Autoren eine Reihe von vorgefertigten

Schablonen zur Verfügung gestellt. Zum einen können damit multimediale und interaktive Lerninhalte erzeugt werden und zum anderen vielseitige Wissenskontrollen zur Überprüfung des Lernfortschrittes integriert werden. Neben den Lernmaterialien werden dem Lernenden auch Dienste zur Kommunikation, sowie zur Kooperation angeboten. Gerade durch die Unterstützung verschiedenster Szenarien in einer integrierten Plattform hebt sich das Lernen mit JaTeK von traditionellen Lehrveranstaltungen ab. Seit dem Jahr 2000 ist JaTeK innerhalb des Projektes "med:u" – e-learning in medical education [1] an verschiedenen medizinischen Fakultäten im praktischen Einsatz. Die Weiterentwicklung der Plattform wird durch das Institut für Systemarchitektur und durch die neu gegründete JaTeK GmbH [2] vollzogen.

#### **3 Brücken zwischen verschiedenen Standorten**

Bedingt durch die Tatsache, dass mit einer solchen Lernplattform von jeder beliebigen Lokalität (PC mit Internetanschluss) aus gearbeitet werden kann, kommt ihr die Brückenfunktion zwischen verschiedenen Standorten zu. Diese Funktion wird besonders deutlich bei der Etablierung von Online-Vorlesungen an der Fakultät Informatik, die zwischen entfernten Standorten übertragen wird (Abbildung 2). Ein solches Szenario ist gerade dort sinnvoll, wo ein stark spezialisierter Dozent an mehreren Hochschulen Lehraufträge wahrzunehmen hat, bzw. wo ein Dozent aus der Industrie gewonnen werden konnte, dessen Arbeitsplatz weit von der Hochschule entfernt ist. Technisch betrachtet beinhaltet eine solche Vorlesung in erster Linie die qualitativ hochwertige Videoübertragung in beide Richtungen. Durch die Bidirektionalität wurde nicht nur eine Übertragung der Vorlesung, sondern auch die Einbeziehung der Rückfragen von Studenten ermöglicht. Die dazu eingesetzte Videokonferenzsoftware entstand ebenfalls am Institut für Systemarchitektur und wird über die VidSoft GmbH [3] vertrieben und weiterentwickelt. In zweiter Linie beinhaltet sie die Übertragung von Präsentationsmaterialien, wobei hier die Gruppenarbeitswerkzeuge von JaTeK zum Einsatz kommen. Mit dieser Software können unterschiedlichste Präsentationsmaterialien bei allen Teilnehmern gleichzeitig gezeigt werden. Durch die e-Learning Plattform JaTeK haben die Teilnehmer dann die Möglichkeit, die gezeigten Materialien auch nach der Online-Vorlesung durchzuarbeiten. Im Jahr 2000 wurde erstmals die Online-Vorlesung "Sicherheit in der Mobilkommunikation" angeboten, wobei sich der Dozent im

Seite 4 von 9

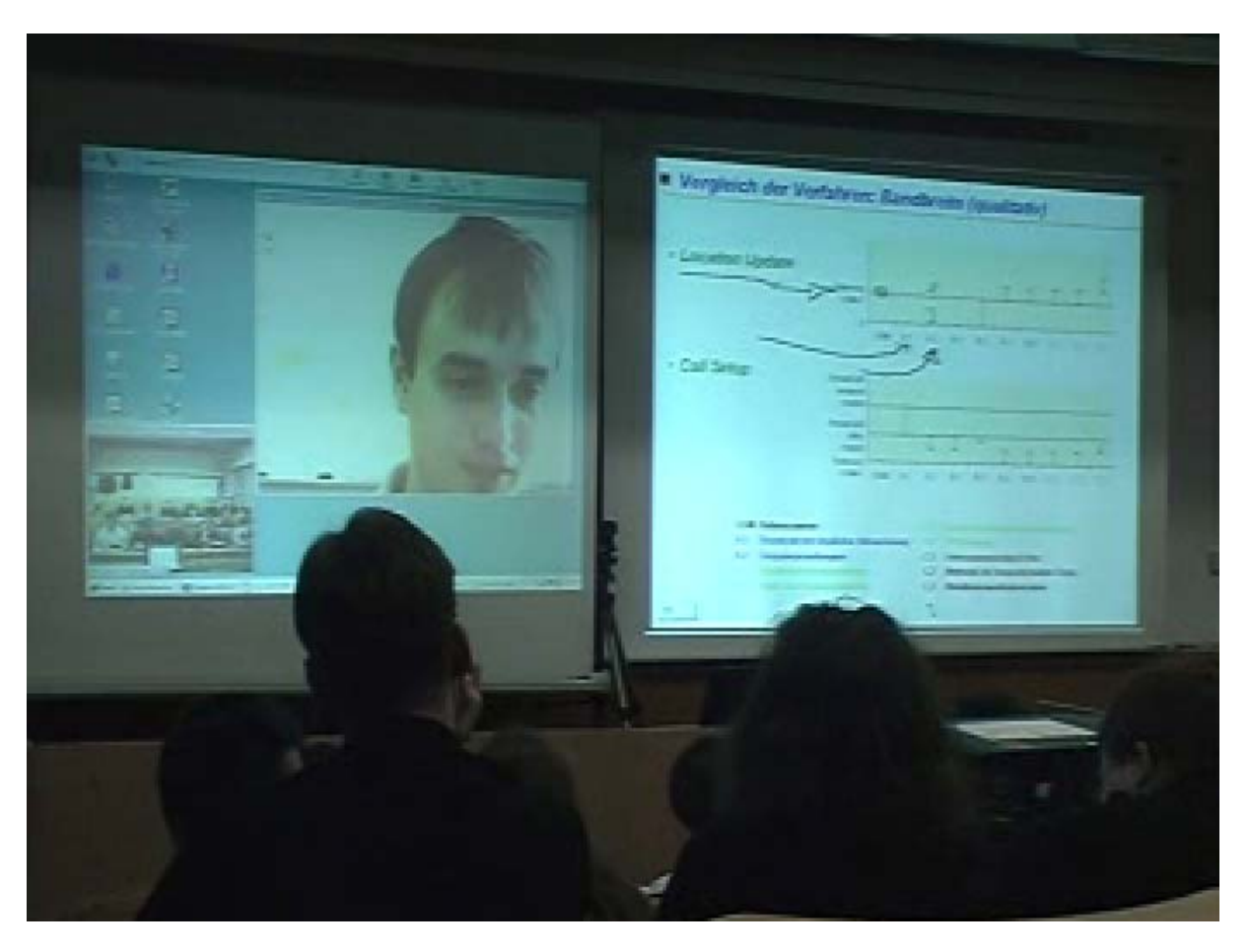

**Abbildung 2 Online-Vorlesung an der Fakultät Informatik** 

Rahmen einer Forschungsarbeit an der University of California in Berkeley/USA aufhielt. Weiterhin konnten Gastdozenten von der Siemens AG München und von der DaimlerChrysler AG gewonnen werden. Ihre Online-Vorlesungen werden als Regelveranstaltungen im Rahmen des normalen Lehrplans der Fakultät Informatik angeboten.

Auch im Rahmen von Projektmeetings, Prüfungen und Beleg- und Diplomverteidigungen wurde die Technologie bereits erfolgreich eingesetzt.

Dadurch dass in Dresden ein Großteil der Studentenwohnheime mit sehr leistungsfähigen Internetanschlüssen ausgestattet ist, wird eine Brücke geschlagen zwischen dem universitären Hörsaal und dem heimischen Arbeitsplatz. Die Studenten sind somit erstmals in der Lage, sich Videoaufzeichnungen der vergangenen Vorlesungen anzuschauen [4]. Mittels JaTeK wiederum kann man sich die Vorlesungsinhalte in multimedial aufbereiten Online-Kursen anschauen und über Testfragen seinen aktuellen Wissensstand erfahren. Das Arbeiten an Online-Kursen am heimischen Arbeitsplatz birgt einen großen Vorteil gegenüber der traditionellen Lehre. Der Lernende kann erstens anhand seines Vorwissens gezielt lernen,

Seite 5 von 9

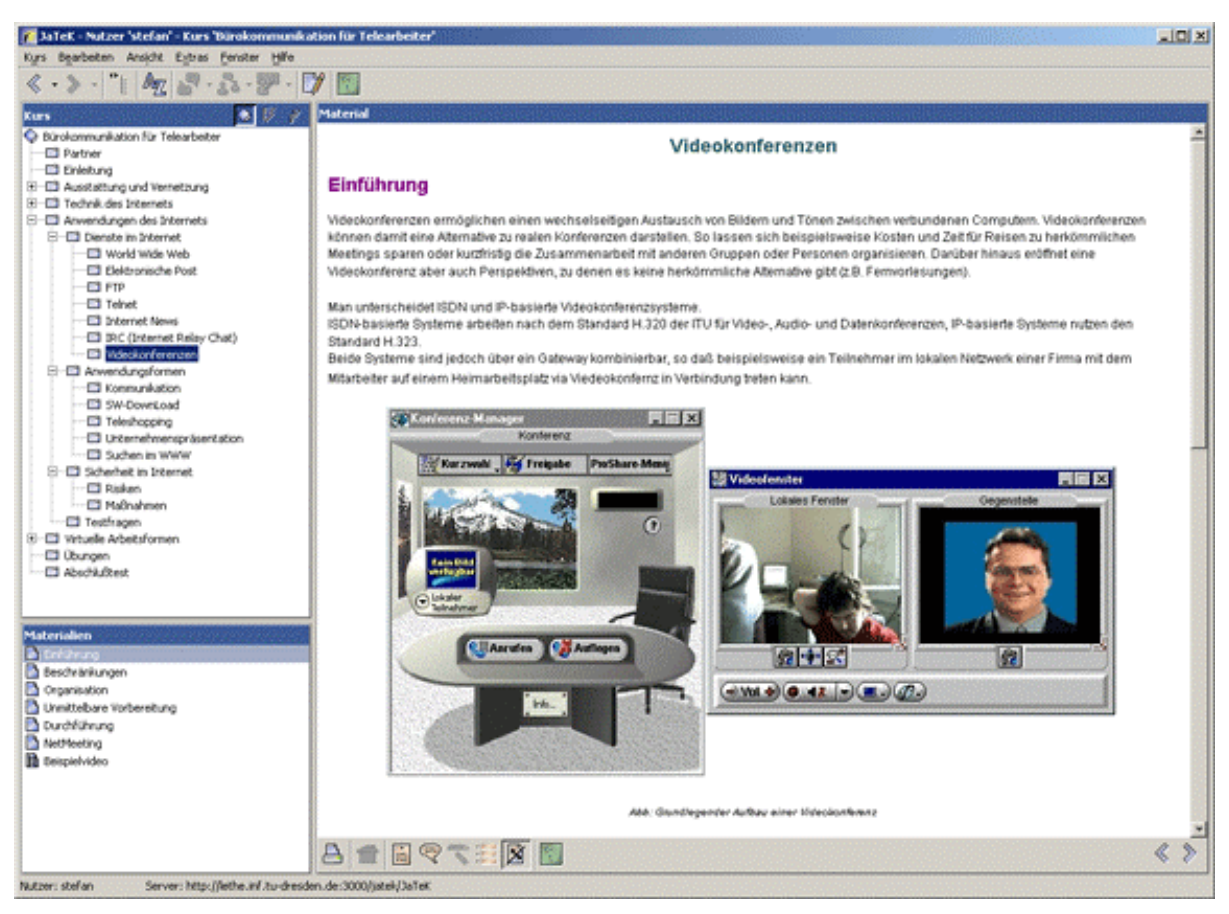

**Abbildung 3 JaTeK mit dem Weiterbildungskurs "Bürokommunikation für Finanzdienstleister"**  zweitens sein Lerntempo selbst festlegen und drittens kann er in seinem eigenen individuellen Lernstil arbeiten. Eine Auswahl dieser Online-Kurse wurde im Projekt "intermobil Region Dresden" unter dem Stichwort "TeleUni" bereitgestellt [4]. In der Praxis hat sich gezeigt, dass Studenten dieses Angebot sehr interessiert annehmen und gerade zur Vorbereitung auf Prüfungen nutzen.

#### **4 Brücken zum Lebenslangen Lernen**

Neben der Etablierung von TeleTeaching in der universitären Ausbildung ist der Einsatz in der berufsbegleitenden Weiterbildung eine große Herausforderung. Mit solchen Szenarien kann eine Brücke zum lebenslangen Lernen geschlagen werden. Innerhalb des Projektes "Tele-Lernen für Telearbeiter" [5] wurde hier ein Modellversuch praktisch durchgeführt. Ziel war der Entwurf und die Realisierung von Weiterbildungsprogrammen zur Einführung von Telearbeit in sächsischen mittelständischen Unternehmen unter Nutzung multimedialer Teledienste für interaktives, verteiltes und entferntes Lernen. Als Projektpartner konnte eine Firma aus dem Finanzbereich gewonnen werden. Unterstützt von der TU Dresden nutzten die Firmenangestellten den Online-Kurs "Bürokommunikation für Finanzdienstleister"

(siehe Abbildung 3). Bei der Entwicklung dieses Online-Kurses musste insbesondere Rücksicht auf die unterschiedlichen Vorkenntnisse und Ausgangsbedingungen genommen werden. In einer nachfolgenden Befragung konnte ein positives Fazit gezogen werden. Die Teilnehmer zeigten sich von der Lernumgebung begeistert und mit ihren Lernergebnissen sichtlich zufrieden. Weitere Anfragen von privaten Bildungsträgern und Unternehmen haben gezeigt, dass ein nachhaltiger Bedarf an Plattformen für lebenslanges Lernen besteht.

### **5 Brücken zwischen unterschiedlichen Fachrichtungen**

Die Lernumgebung JaTeK wurde so konzipiert, dass zum einen die Bedienung auch durch technisch weniger versierte Nutzer erfolgen kann und zum anderen die mit ihr erstellten Kurse nicht auf ein spezielles Wissensgebiet begrenzt sind. Durch diese idealen Vorraussetzungen konnte eine Brücke zwischen den unterschiedlichsten Fachrichtungen geschaffen werden. In dem Projekt "med:u" wurde durch eine fachübergreifende Zusammenarbeit zwischen Informatikern, Pädagogen und Medizinern ein universitätsübergreifender Einsatz von TeleTeaching-Lösungen auf der Basis von JaTeK erreicht.

Innerhalb des Projektes "med:u" entstanden bereits eine Reihe von Online-Kursen, die den Medizinstudenten an den Universitäten Kiel, Rostock und Bochum zur Verfügung gestellt wurden. Hier eine kleine Auswahl der erstellten Kurse:

- "Blutkreislauf"
- "Morbus Parkinson"
- "Heart Failure"
- "Muskelkontraktion"

• Kurse zum problemorientierten Lernen ("Dicke Luft" - Pneumothorax) Die Projektpartner haben sich darauf verständigt, eine Reihe dieser Kurse auch in englischer Sprache anzubieten und somit ihre Zielgruppe enorm zu vergrößern. Eine durchgeführte Qualitätskontrolle stellte wiederum sicher, dass die Inhalte wissenschaftlich, ästhetisch und didaktisch in Ordnung sind.

Durch die Zusammenarbeit zwischen Pädagogen ("Leibniz-Institut für Pädagogik der Naturwissenschaften") und Informatikern ("TU Dresden") konnte eine neuartige

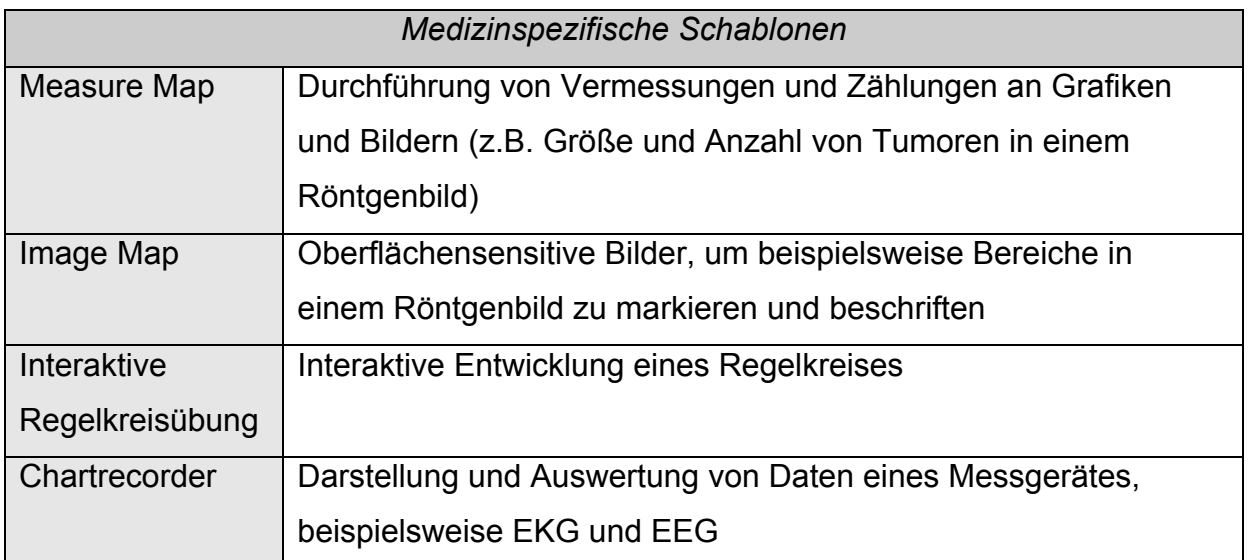

**Tabelle 1 Medizinspezifische Schablonen, die bereits innerhalb des Projektes "med:u" entstanden sind** 

didaktische Technologie der "Concept-Map" [6] in JaTeK integriert werden. Hierbei wird der Lernende aufgefordert, festgelegte Begriffe innerhalb eines Netzes miteinander in Beziehungen zu bringen. Die Lernumgebung kann anhand eines vom Autor angegebenen Referenznetzes bestimmen, wie gut die Begriffe miteinander verknüpft worden sind. Wissenskontrollen in Online-Kursen spiegeln damit wesentlich genauer den aktuellen Wissensstand wider. Das Neuartige hieran ist, dass nicht nur reines Faktenwissen (z.B. ein Multiple Choice Test), sondern auch Anwendungswissen (Klassifikation von Wissen [7]) abgefragt werden kann. In einem praktischen Einsatz konnten Medizinstudenten an der Universität Kiel erste Erfahrungen mit dieser Technologie sammeln.

Auch wenn die in JaTeK erstellten Lernmaterialien nicht auf ein spezielles Wissensgebiet beschränkt sind, so ergibt sich aber bei einigen Einsatzszenarien die Notwendigkeit, fachspezifische Funktionalitäten zu implementieren. Beispielsweise für die Durchführung medizinischer Praktika innerhalb der Lernumgebung mussten Funktionen eines realen medizinischen Labors in einer virtuellen Umgebung umgesetzt werden. JaTeK ist durch seine Erweiterbarkeit bestens für solche Anforderungen gerüstet. Im Verlauf des Projektes "med:u" wurden so eine Reihe neuer Schablonen entwickelt, mit denen medizinspezifische Lernmaterialien erzeugt werden können. Tabelle 2 gibt einen Überblick über die entstandenen Schablonen [8]. Abbildung 4 zeigt beispielhaft ein daraus entstandenes Lernmaterial. In dieser

Übung haben die Lernenden die Aufgabe, Messungen anhand mehrerer Röntgenbilder durchzuführen.

#### **6 Brücken in die Wirtschaft**

Die vorangegangenen Beispiele haben gezeigt, wie vielseitig das entwickelte wissenschaftliche Know-How innerhalb von Projekten eingesetzt worden ist. Ein weiterer Schritt war der Transfer der erreichten Forschungsergebnisse aus dem universitären Bereich hinein in die Wirtschaft. Zu diesem Zweck wurde die JaTeK GmbH [2] gegründet, die nun eine nachhaltige Weiterentwicklung auch über die Projektgrenzen hinaus ermöglicht. Eine wichtige Aufgabe des Unternehmens ist ferner die Verbreitung der entwickelten Technologie, gerade durch Teilnahme an nationalen und internationalen Messen und Tagungen. Aufgrund der langjährigen Erfahrungen im TeleTeaching-Bereich können in Gesprächen mit Interessenten aus der Praxis genaue Einsatzszenarien dargelegt werden. Durch diese Brücke in die Wirtschaft wurden hervorragende Grundlagen geschaffen, um letztendlich die erreichten Ergebnisse erfolgreich zu vermarkten.

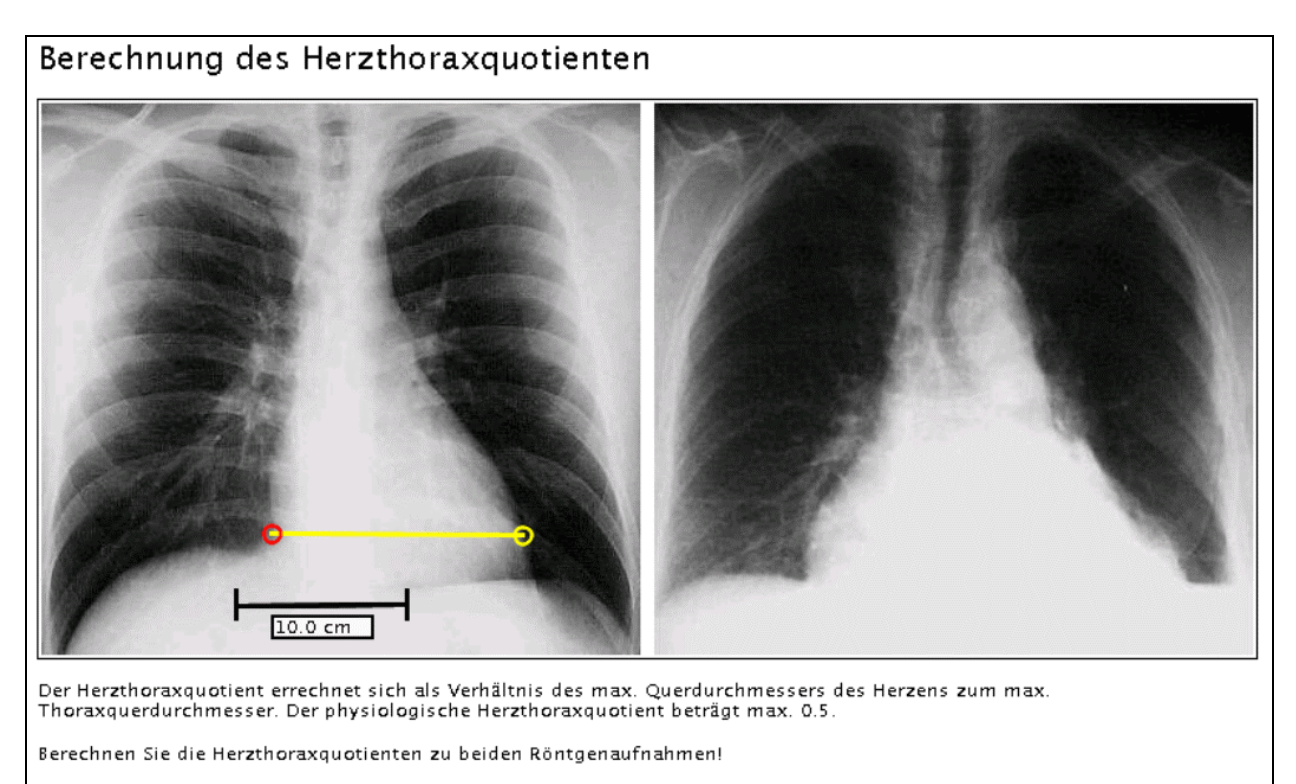

LÖSUNG: Links: 14.7 cm / 34.1 cm = 0.43 Rechts: 22.0 cm / 34.4 cm =  $0.64$ 

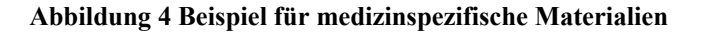

## **Literatur**

[1]: Projekt "med:u", <http://www.physiologie.uni-kiel.de/e-learning>

[2]: JaTeK GmbH, [http://www.jatek.de](http://www.jatek.de/)

[3] Presseerklärung VidSoft GmbH (2002), [http://www.vidsoft.de](http://www.vidsoft.de/) 

[4] Projekt "intermobil Region Dresden", http://intermobil.inf.tu-dresden.de

[5] Projekt "Tele-Lernen für Telearbeiter: Effiziente Online-Weiterbildung zur

Einführung innovativer Arbeitsformen in sächsischen KMUs", [http://brain.inf.tu-](http://brain.inf.tu-dresden.de/tl4tw.html)

[dresden.de/tl4tw.html](http://brain.inf.tu-dresden.de/tl4tw.html) 

[6] Mandl & Fischer (2000), Wissen sichtbar machen – Wissensmanagement mit Mapping-Techniken, Hogrefe-Verlag, Göttingen

[7] Baumgartner, P. (1993), Der Hintergrund des Wissens. Vorarbeiten zu einer Kritik der programmierbaren Vernunft, Klagenfurt: Kärntner Druck- und

Verlagsgesellschaft

[8] Projekt Workshop (2002) med:u, Bochum